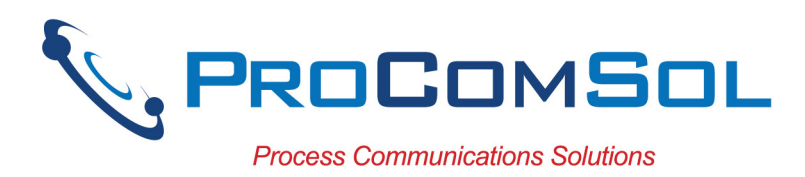

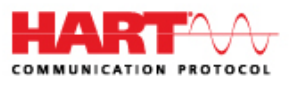

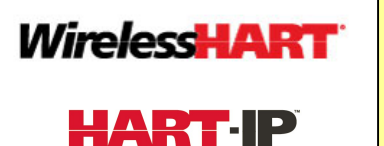

DevCom2000 HART Communicator App, Windows

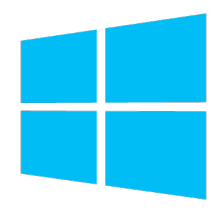

## Description:

Windows software used to perform complete HART device configurations using a Windows Desktop, Laptop, or Tablet PC.

## Features and Benefits:

- Comes with ALL the latest registered DD's from the FieldComm Group (FCG)
- Complete access to all features of the device DD including Methods
- Monitor PV, Multi-variables, and Device Status
- View and edit device Variables
- Windows Explorer menu layout
- Device menu structure easy to navigate
- Get to the information you want quickly
- Communication and Event Logs
- Save device configurations as text and PDF files for documenting the device
- Write saved device configurations to devices
- Perform Calibration Checks
- Save calibration and device configuration data to the cloud
- Trend process variables as well as any other parameter associated with the device
- Complies with the Enhanced DDL standard (IEC 61804-3)
- Supports HART 5, 6, 7, wireless HART devices, and HART-IP
- 1 Year of free DD library and program updates
- No tag limits!

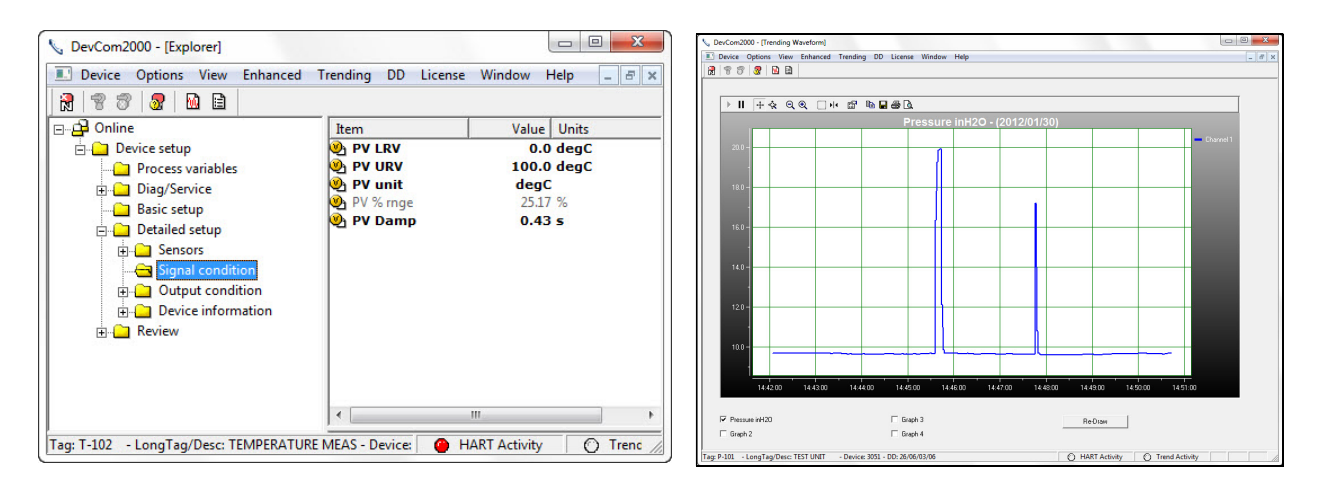

Sample Screen Shots (DevCom2000 Explorer and DevCom2000 Trend Display)

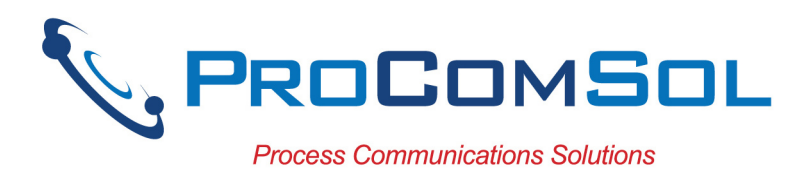

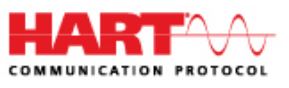

## Specifications:

#### System Requirements (minimums)

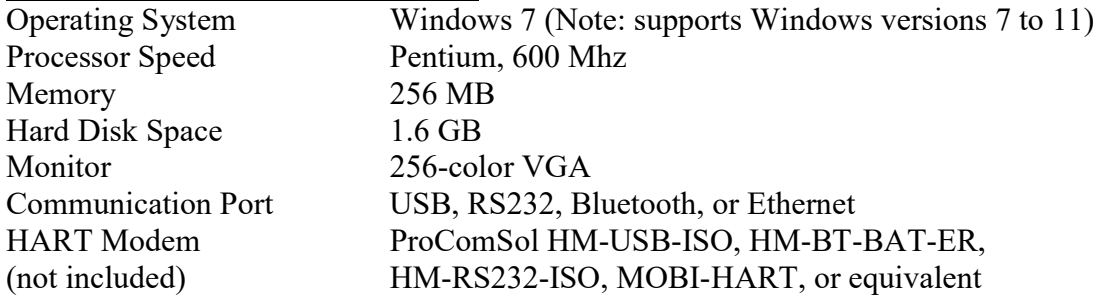

#### Device Descriptions (DD's)

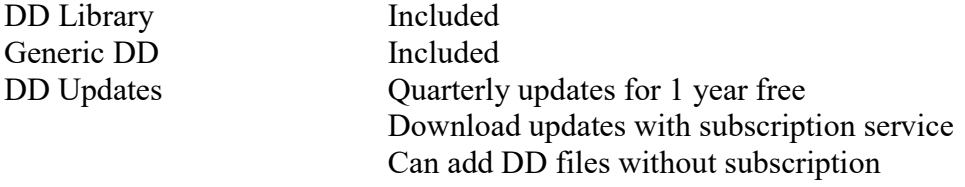

#### Functions

Monitor PV and AO Monitor Multi-variables Monitor Device Status View and Edit Variables Save complete device configuration to text file and PDF file Write saved configurations to devices Execute Methods: Trims Calibrations Loop Tests Zero and Span

Etc.

# ProComSol, Ltd

Process Communications Solutions

Phone: 216.221.1550 Toll Free: 877.221.1551 Email: sales@procomsol.com Web: www.procomsol.com